## **KBSW183501 Android-/**

[GetPowerStatus](https://github.com/SlamtecSupport/SlamwareApplicationDemos-Android/tree/master/GetPowerStatus) ,

- $\bullet$  $\circ$  $\circ$  $\bullet$  $\bullet$ Android Studio 3.1.3 Slamware Android SDK: [slamware\\_sdk\\_android.2.6.0\\_rtm.20180820.tar.gz](https://wiki.slamtec.com/download/attachments/22118632/slamware_sdk_android.2.6.0_rtm.20180820.tar.gz?version=1&modificationDate=1535422861000&api=v2) RoboStudio()[:Robostudio installer](https://download.slamtec.com/api/download/robostudio-installer-win32/1.1.0_rtm?lang=netural) <sup>o</sup> Sample Code: Android Studiobuild.gradleSlamware Android SDK 2.6.0 SDK slamware\_sdk\_android.jar librpsdk.so ⋒  $\bullet$ 
	- Slamware SDP mini  $\blacksquare$
	- $\blacksquare$ Slamware SDP
	- $\blacksquare$ Slamware Slamware
	- Zeus/Apollo
	- 1. **GetPowerStatus,libs slamware\_sdk\_android.jar jinLibs librpsdk.so SDK**

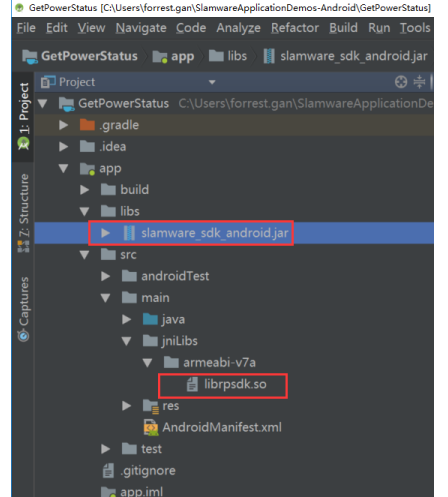

2.  **Project Structure --> app --> Dependencies Slamware SDK**

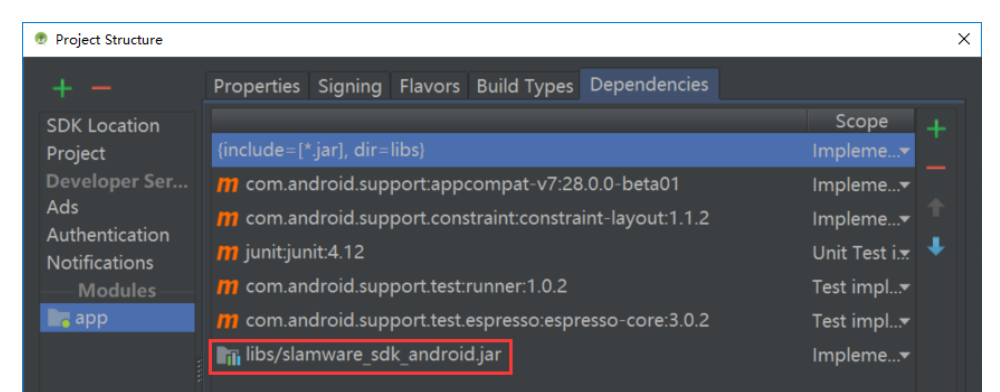

3. **"10.0.130.71"IP192.168.11.1WIFIStationPCEthenetAbstractSlamwarePlatform connect(String host, int port)hostIPport**

```
/* */
AbstractSlamwarePlatform robotPlatform = DeviceManager.connect("10.0.130.71", 1445);
```
Robot Platform is Charging:

Robot Platform Sleep Mode:

Robot Platform is DC connected:

Robot Platform Docking Status:

Robot Platform Battery Percentage: 99

## 4. **AndroidWIFIshift + F10 Android**

 $\bullet$  / **/**

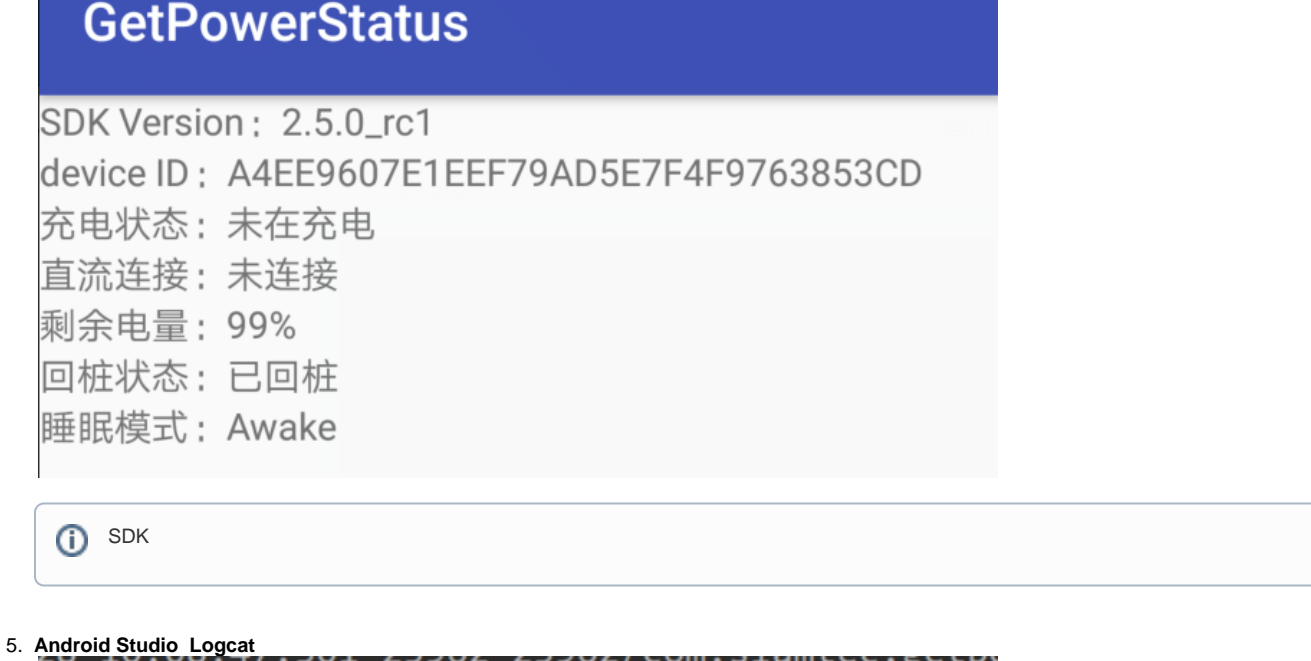

false

false

Awake

OnDock

```
/* * / AbstractSlamwarePlatform robotPlatform = DeviceManager.connect("10.0.130.71", 1445);
     /* */
    sdkVersion.setText(robotPlatform.getSDKVersion());
    try {
         /* Slamware ID */
        deviceID.setText(robotPlatform.getDeviceId());
        /* * / PowerStatus powerStatus = robotPlatform.getPowerStatus();
         /* */
        if(powerStatus.isCharging() == true) {
            chargingStatus.setText("");
         } else {
            chargingStatus.setText("");
         }
         /* DC connected */
        if(powerStatus.isDCConnected() == true) {
            dcConnected.setText("");
         } else {
            dcConnected.setText("");
         }
         /* */
        batteryPercentage.setText(powerStatus.getBatteryPercentage() + "%");
         /* */
        if(powerStatus.getDockingStatus() == DockingStatus.OnDock) {
             dockStatus.setText("");
         } else if (powerStatus.getDockingStatus() == DockingStatus.NotOnDock) {
            dockStatus.setText("");
         } else {
            dockStatus.setText("");
 }
         /* */
         switch (powerStatus.getSleepMode()) {
            case Awake:
                sleepMode.setText("Awake");
                break;
             case WakingUp:
                sleepMode.setText("WakingUp");
                break;
             case Asleep:
                sleepMode.setText("Asleep");
                break;
             case Unknown:
                sleepMode.setText("Unknown");
                break;
                default:
                     break;
         }
         /* print log info */
         ...
    } catch (ConnectionFailException e) {
        /* Exception Handle code*/
                ...
    }
```